## **Скачать бесплатно AutoCAD взломаный {{ Обновлено }} 2023**

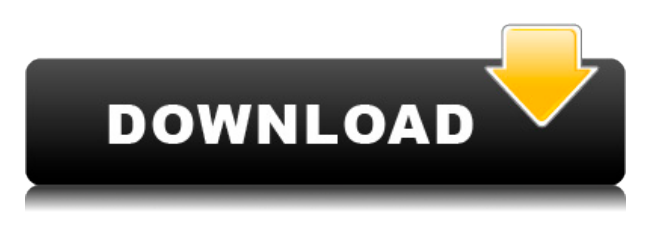

Сколько фигур в блоке AutoCAD? В каждом описании можно это написать. Но это полезно только в том случае, если вы знаете, как создавать собственные блоки AutoCAD. И в этом весь смысл этих юридических описаний. Это как сделать карту улиц для вашего района. **Описание:** ![![Как спроектировать 3D-здание в AutoCAD, часть 1](images/711.png)](images/711.png) ![Как спроектировать 3D-здание в AutoCAD, часть 1](images/712. png) ![Как спроектировать 3Dздание в AutoCAD, часть 2](images/713.png) ![Как спроектировать 3D-здание в AutoCAD, часть 3](images/715.png) ![Как спроектировать 3D-здание в AutoCAD, часть 3](images/716.png) ![Как спроектировать 3D-здание в AutoCAD, часть 4](images/718.png) ![Как спроектировать 3D-здание в AutoCAD, часть 4] (изображения/719.png) **Описание:** Курс предоставит обзор основных концепций AutoCAD 2007, последней версии программного обеспечения. Учащиеся познакомятся с наиболее широко используемой программой для черчения в отрасли и узнают, как продуктивно работать со всеми ее функциями. Студенты познакомятся с некоторыми из наиболее сложных функций AutoCAD, а также узнают о недавно представленных и широко обсуждаемых возможностях совместной работы в программе. Курс также предоставит студентам введение в историю AutoCAD, включая некоторые изменения, внесенные в исходное программное обеспечение AutoCAD. (3 лекционных часа) SUNY GEN ED -n/a; NCC GEN ED -n/a Предлагается: осень, весна, лето **Описание:** Введение в автоматизированное проектирование (САПР) в форме AutoCAD, первой программы архитектурного проектирования. Этот курс предназначен для того, чтобы позволить студенту выполнить предварительный архитектурный проект с использованием архитектурных компонентов, пространственных отношений, материалов и сборок.

## **AutoCAD Скачать Кейген Включая ключ продукта [32|64bit] 2023**

CMS создала продукт с нуля, чтобы улучшить доступные инструменты. С тех пор все больше и больше пользователей приобретают CMS IntelliCAD. Я могу с уверенностью сказать, что CMS IntelliCAD — лучшая САПР! Прежде чем даже начать выяснять, какое программное

обеспечение САПР для каких целей использовать, я думаю, важно сначала узнать, какие функции вы ищете. Программное обеспечение САПР обычно включает в себя, среди многих других функций: Одна из лучших бесплатных программ САПР, которая может импортировать ваши проекты, — это **наноCAD**. Он также поставляется с облачным вариантом. Тем не менее, программное обеспечение не является лучшим на рынке, и в нем отсутствуют некоторые функции. Но это совсем не проблема. Просто скачайте бесплатную версию и попробуйте. А если вы студент, преподаватель или даже любитель, вы также можете загрузить бесплатную версию. AutoCAD Взломанная 2022 Последняя версия 2015 и 2016 бесплатны для новых пользователей. Однако, если вы планируете работать с этой бесплатной версией в течение длительного периода времени и хотите сохранить свою работу, доступна платная версия со всеми теми же функциями, но с возможностью сохранять свои рисунки и историю отмены, чтобы вы не не нужно перезапускать ваш проект. Первоначальная стоимость программного обеспечения составляет 2000 долларов США, но ежегодные затраты на обслуживание составляют всего 495 долларов США. Самое главное, о чем следует помнить при использовании AutoCAD (или любого другого программного обеспечения), — это оставлять бумагу на чертеже. Это не означает, что вам не разрешено их использовать, но вы должны рисовать их в процессе проектирования. Вам не нужно беспокоиться о цене этого программного обеспечения. Это абсолютно бесплатно для скачивания и использования. Вам даже не нужно платить никаких комиссий. И для поддержки этого программного обеспечения они предлагают множество шаблонов и бесплатную документацию. AutoCAD должен быть одной из самых сложных программ, которые вы когда-либо могли использовать.Но что не менее удивительно, так это то, что эта программа также очень интуитивно понятна, проста в использовании и имеет огромный набор функций, которые дают вам свободу творчества с легкостью. 1328bc6316

## **AutoCAD Бесплатный регистрационный код X64 2023**

Веб-сервисы, такие как Autodesk Web Designers Training Center, больше подходят для того, чтобы сосредоточиться на текущих потребностях сотрудников, не создавая для них дополнительной нагрузки. Люди, которым необходимо научиться пользоваться программным обеспечением Autodesk, имеют доступ к обновлениям программного обеспечения, интерактивным службам и учебным пособиям, которые можно выполнять на работе или дома в любое время. При обучении использованию AutoCAD необходимо привыкнуть к интерфейсу и ключевым функциям. Некоторые инструменты и команды AutoCAD доступны с помощью клавиатуры. Например, доступ к «Инструменту линии» можно получить, набрав «L». Курсор управляется мышью, поэтому вам нужно будет попрактиковаться в этом навыке вместе с другими функциями, прежде чем использовать его для создания собственных проектов. Однако, как только вы освоите основные инструменты и команды, вы сможете использовать AutoCAD для создания и улучшения объектов в любой отрасли. Это включает в себя создание мебели, дизайн дома, планы домов, производственные проекты и многое другое. Чтобы научиться пользоваться AutoCAD, вы должны понимать его и знать, какая функция вам нужна. Если вы не используете его постоянно, вам придется вернуться и просмотреть команды. Целесообразно узнать функцию приложения из его строки меню и справки. Это очень расстраивает пользователей в целом, если они не знают команду и вынуждены обращаться за помощью, чтобы научиться использовать программное обеспечение. Большинство студентов изучают основы AutoCAD в первом семестре. Спросите своих преподавателей или сокурсников, если у них возникли трудности, и не торопитесь, чтобы объяснить, что вы упускаете. Вам не нужно быть лучшим учеником, чтобы внести эффективный вклад. Лучшие ученики вносят свой вклад в то, что они узнали, независимо от их оценки. Если у вас возникли проблемы с определенной командой, посмотрите полный список ее параметров в файлах справки.

спдс для автокад 2016 скачать бесплатно спдс автокад скачать автокад 2012 скачать бесплатно с ключом программа автокад 2009 скачать бесплатно программа автокад 2010 скачать бесплатно программа автокад 2016 скачать бесплатно программа автокад скачать бесплатно библиотека для автокада скачать бесплатно автокад спдс скачать автокад демо версия скачать бесплатно

Будь то использование различных функций и возможностей AutoCAD или просто знание основ интерфейса, под правильным руководством опытного преподавателя AutoCAD у вас не должно возникнуть трудностей в изучении программы. Кроме того, AutoCAD является очень полным приложением САПР, поскольку он совместим со всеми другими программами САПР, поэтому вы можете продолжать использовать их после изучения AutoCAD. Если вы хотите изучить AutoCAD, вам обязательно нужно посетить курс. Однако, если вы предпочитаете учиться самостоятельно, доступно множество видеоуроков, электронных книг и учебных пакетов. Помните одну важную вещь: когда вы изучаете какую-либо программу, чем больше вы ее используете, тем лучше вы в ней разбираетесь. А что касается AutoCAD, чем больше вы его используете, тем больше вам потребуется. Это будет иметь огромное значение в сумме денег, которые вы тратите на обучение. AutoCAD довольно прост в освоении, но может быть немного сложнее, когда вы станете экспертом. Есть много разных способов изучить программное

обеспечение, и важно сделать домашнее задание и узнать о вариантах обучения, прежде чем отправиться в путь. AutoCAD имеет мощный инструментарий, который поможет дизайнерам и архитекторам. Программное обеспечение предложит вам базовые навыки, необходимые для изучения более сложных методов. Вам необходимо научиться использовать инструмент «Выделение», инструмент «Выбрать другое», инструмент «Прямое выделение», инструмент «Создать», инструмент «Повернуть», инструмент «Выбрать похожий», инструменты «Точка» и «Линия к дуге», инструмент «Рисование» и «Наложение рисунка». Инструменты аннотации и размеров. AutoCAD — это надежный инструмент, который поможет вам создавать практичные чертежи для ваших целей. Вы можете научиться рисовать объекты с различными типами фильтров. Пользователи AutoCAD могут создавать 2D- или 3D-виды или различные символы объекта. AutoCAD позволяет изменять стиль объекта и внешний вид интерфейса.

AutoCAD — самая популярная программа для черчения и инженерного проектирования. Он имеет множество применений в дизайне продукта, архитектурном проектировании и производстве. Кривая обучения программе может быть очень крутой, когда вы изучаете, как ее использовать. Для получения дополнительной информации доступны учебные пособия и интерактивная справка. Для новичка это будет непросто, но можно. Фундаментальные концепции САПР очень просты. Изучив эти основы, вы сможете больше узнать о двухмерном рисовании, векторной иллюстрации и трехмерном моделировании. Важно понимать, как рисовать что-то от руки, а также понимать, как создавать результаты рисования. Независимо от того, насколько хорошо вы знакомы с другими программными пакетами, вам придется столкнуться с тяжелой битвой, когда дело дойдет до изучения того, как использовать программное обеспечение AutoCAD. У него нет дружественной кривой обучения — даже после того, как вы сделали это несколько раз. Например, чтобы создать прямую линию, вам нужно использовать инструмент «Перемещение», выбрать линию и поместить ее в нужное место, затем, удерживая нажатой клавишу Shift, щелкнуть еще раз, чтобы завершить линию. Чтобы AutoCAD распознал то, что вы пытаетесь сделать, как прямую линию или кривую, вы должны использовать правую кнопку мыши, чтобы выбрать фигуру. Компании также стараются быстро научить пользователей пользоваться интерфейсом и устанавливать связь с информацией. Существуют бесплатные способы обучения, локальные и облачные, но компании платят за это. Если у вас развито чувство любопытства и решительности, вам будет легко освоить этот инструмент. Имея базовое представление об основах, вы можете научиться использовать инструменты рисования, распространенные во многих отраслях. Например, вы можете узнать, как использовать оборудование для распознавания символов с помощью магнитных чернил (MICR) и оборудование для электромагнитного переноса (EMT), которые используются для производства банковских чеков или других форм бумажных денег.

[https://techplanet.today/post/autocad-242-descarga-gratis-clave-de-licencia-llena-con-clave-de-serie-a](https://techplanet.today/post/autocad-242-descarga-gratis-clave-de-licencia-llena-con-clave-de-serie-actualizado-2022) [ctualizado-2022](https://techplanet.today/post/autocad-242-descarga-gratis-clave-de-licencia-llena-con-clave-de-serie-actualizado-2022)

[https://techplanet.today/post/autodesk-autocad-parche-con-clave-de-serie-winmac-x3264-actualizado-](https://techplanet.today/post/autodesk-autocad-parche-con-clave-de-serie-winmac-x3264-actualizado-2023)[2023](https://techplanet.today/post/autodesk-autocad-parche-con-clave-de-serie-winmac-x3264-actualizado-2023)

<https://techplanet.today/post/descargar-xforce-keygen-extra-quality-64-bits-autocad-2019> <https://techplanet.today/post/descargar-wc-autocad-better>

Изучение того, как использовать программное обеспечение AutoCAD, не является ни сложным, ни легким, но может быть легко осуществлено при правильном обучении. Важная часть изучения AutoCAD — сначала сделать это самому; подумайте над вопросом «Могу ли я это

слелать?», а затем попробуйте. Основы использования программного обеспечения обычно довольно просты. Одной из самых сложных для понимания концепций является использование мыши. Однако, как только вы научитесь пользоваться мышью, вы быстро обнаружите, что почти все в AutoCAD можно делать с помощью одной мыши. Даже понимание того, как работать с инструментами, начинается с мыши. Хотя изучение AutoCAD считается одним из самых сложных, как и любого другого программного обеспечения для проектирования, при достаточной практике вы станете экспертом. Существуют курсы для изучения AutoCAD, которые охватывают нюансы программного обеспечения. Эти программы полезны для новых пользователей. Хотя это может показаться базовым вопросом, на самом деле ответ на него довольно сложен. Многие из программ, которые люди используют для САПР, на самом деле полностью отличаются друг от друга, и каждая из них имеет свой собственный уникальный интерфейс. Ознакомиться с какой-либо одной дизайнерской программой непросто, и программа может иметь собственную кривую обучения. Если у вас есть несколько свободных часов, чтобы изучить его, вы можете написать книгу на эту тему или вместо этого вы можете попросить компьютерщика научить вас. В любом случае, в вашем резюме появится новый навык. Итак, насколько сложно выучить AutoCAD? Зависит от вашего опыта и того, сколько времени вы готовы потратить. Самостоятельное рисование и разработка проектов может быть затруднено без предварительного изучения программного обеспечения. Многие подрядчики нередко просят воспользоваться услугами фрилансера для проектирования вещей для них. Третий шаг в изучении AutoCAD — научиться пользоваться инструментами формы. Привязка к сетке и привязка к точкам очень помогают избежать ошибок. Но вы также можете научиться пользоваться этими инструментами, не нажимая ни одной кнопки мыши.

http://www.jbdsnet.com/autodesk-autocad-скачать-бесплатно-полный-лицензи/ https://healthcarenewshubb.com/скачать-autocad-2022-24-1-взломаный-win-mac-x32-64-окончател  $P\|$ https://shirleyswarehouse.com/wp-content/uploads/2022/12/barran.pdf https://romans12-2.org/wp-content/uploads/2022/12/dardel.pdf https://maithai-massage.cz/wp-content/uploads/2022/12/Autodesk-AutoCAD-Windows-1011-X64-2022 .pdf https://qualityqlassandwindow.com/скачать-модуль-спдс-для-автокад-2020- top / http://theartdistrictdirectory.org/wp-content/uploads/2022/12/whalpeo.pdf https://rerootyourlife.com/2022/12/16/скачать-автокад-2016-бесплатно-на-русско/ https://justcustomprinting.com/wp-content/uploads/2022/12/0-FREE.pdf https://aglgamelab.com/autocad-20-0-скачать-лицензионный-ключ-с-полным/ https://subsidiosdelgobierno.site/wp-content/uploads/2022/12/ualehan.pdf http://saturdaysstyle.com/?p=12728 https://chichiama.net/autocad-для-тас-скачать-бесплатно-better/ https://uriankhai.at/wp-content/uploads/2022/12/AutoCAD-2023-1.pdf https://cpvehicles.com/wp-content/uploads/2022/12/maltal.pdf https://thankyouplantmedicine.com/wp-content/uploads/AutoCAD-For-Mac-and-Windows-2023.pdf https://kolasalam.com/как-скачать-автокал-2020-hot/ http://areaspettacoli.com/wp-content/uploads/pakbro.pdf https://orbeeari.com/автокад-2019-скачать-на-мак-extra-quality/ https://lmb364.n3cdn1.secureserver.net/wp-content/uploads/2022/12/ellefro.pdf?time=1671226253

Теперь, для настоящих изучающих AutoCAD. Процесс изучения программного обеспечения САПР не всегда прост. Если вы учитесь у кого-то, это всегда будет проще, чем учиться чему-то самому. Вам нужно получить основы вниз, и вы должны быть быстрым изучением. И чтобы

стать экспертом, потребуется много практики. Сосредоточьтесь на изучении основ и делайте это шаг за шагом. Убедитесь, что у вас есть основы AutoCAD, прежде чем пытаться продвинуться дальше. После того, как вы освоите основы, вы можете приступить к изучению более продвинутых техник. AutoCAD — очень сложная программа, и изучение всех ее возможностей займет очень много времени. Существуют разные способы изучения программы. Вы можете пройти обучение, посмотреть онлайн-видео или воспользоваться онлайнпрограммой обучения. Хотя метод обучения, который вы используете, может несколько различаться для каждого из них, важно убедиться, что вы практикуете то, что изучаете. AutoCAD является частью семейства продуктов AutoDesk. Все они основаны на одной кодовой базе. Для вас это означает, что вы можете легко изучить основы AutoCAD, а затем сможете перейти к другим программам, которые поставляются с той же кодовой базой. AutoCAD, Inventor и SolidWorks — это программы САПР, которые используются в процессе черчения. Хотя программы САПР являются мощными и могут делать много вещей, они также сложны. Если вы думаете об изучении программы САПР, вам предстоит процесс обучения, который займет время. Есть много вещей, которые нужно изучить, и вам нужно будет практиковать новые навыки, которые вы изучаете, чтобы запомнить их, а затем применять их при использовании программного обеспечения. Если вы не знакомы с CAD, AutoCAD может оказаться сложной программой для изучения. С момента установки первого слоя и до создания конечного продукта в AutoCAD существует множество различных движущихся частей. Хорошая вещь в старой доброй сетке, командах или системе измерений заключается в том, что они не мешают вам. Вы можете изучать AutoCAD гораздо более логичным способом, потому что вам не нужно беспокоиться о том, что программа говорит вам перейти к флажку или диалоговому окну, если на то пошло. Вы просто нажимаете на него, и вы автоматически попадаете туда. Всему намного легче научиться, когда вы не боретесь с неуклюжей программой. Просто нужно немного привыкнуть.